## SAP ABAP table CRMV UI WEB L AD {Generated Table for View}

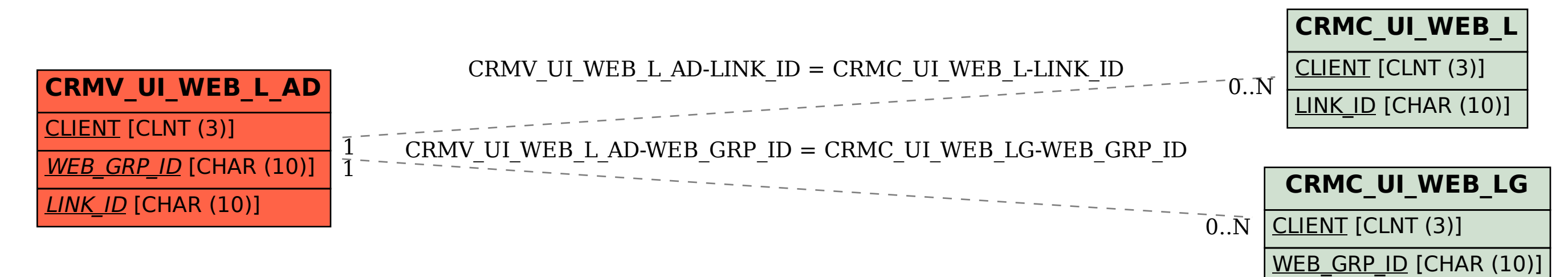